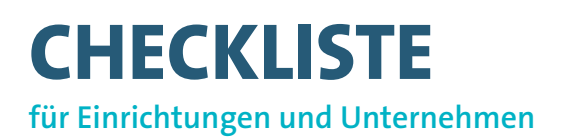

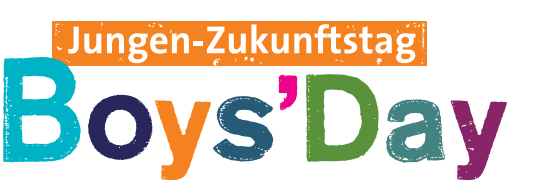

## **Vorbereitung**

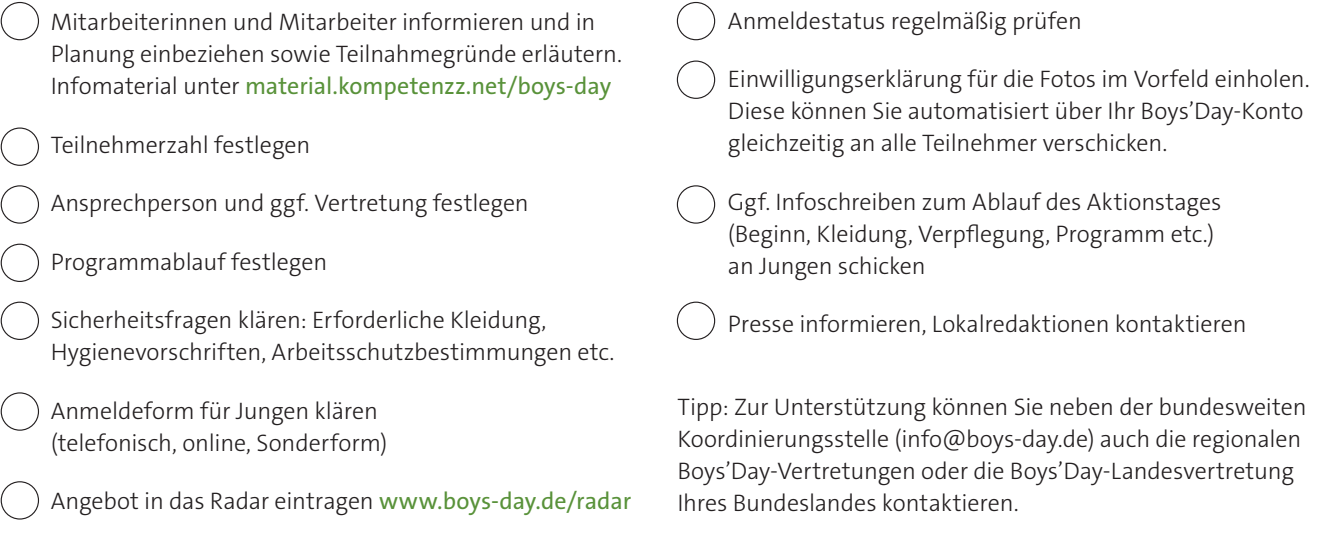

## **Am Boys'Day – Jungen-Zukunftstag**

- Begrüßung und Überprüfung der Teilnehmerliste, Namensschilder verteilen, Vorstellung der Ansprechpersonen
- Fotofreigabeerklärungen einsammeln
- Sicherheitsbelehrung: Infos zu Arbeitsschutzbestimmungen, Hygienevorschriften etc.

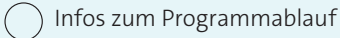

 Teilnahmebestätigung: Über Ihr Boys'Day-Konto können Sie vorausgefüllte Teilnahmebestätigungen für alle Jungen generieren.

## **Nachbereitung**

- Dank an alle Beteiligten und Feedback einholen
- Rückmeldung an alle Beteiligten via Intranet, Aushang, Betriebsversammlung, Teamsitzung etc.
- Beachtung des Datenschutzes Daten der Jungen spätestens sieben Tage nach dem Aktionstag in Ihrem System löschen\*
- Fotos, Dokumentation sowie die Fotofreigabeerklärung gerne an das Boys'Day-Team senden info@boys-day.de
- Ggf. Pressemeldung versenden
	- Sollten Sie die Daten zu anderen Zwecken oder später nutzen wollen, benötigen Sie eine eigene rechtliche Grundlage (z. B. eine Einwilligung).

## www.boys-day.de

DURCHGEFÜHRT VON

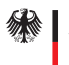

GEFÖRDERT VOM

Bundesministerium für Familie, Senioren, Frauen<br>und Jugend

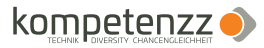